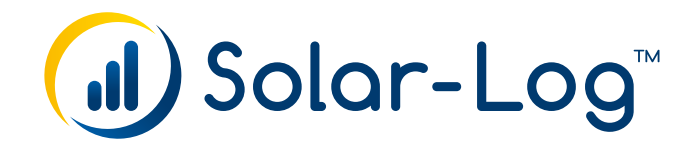

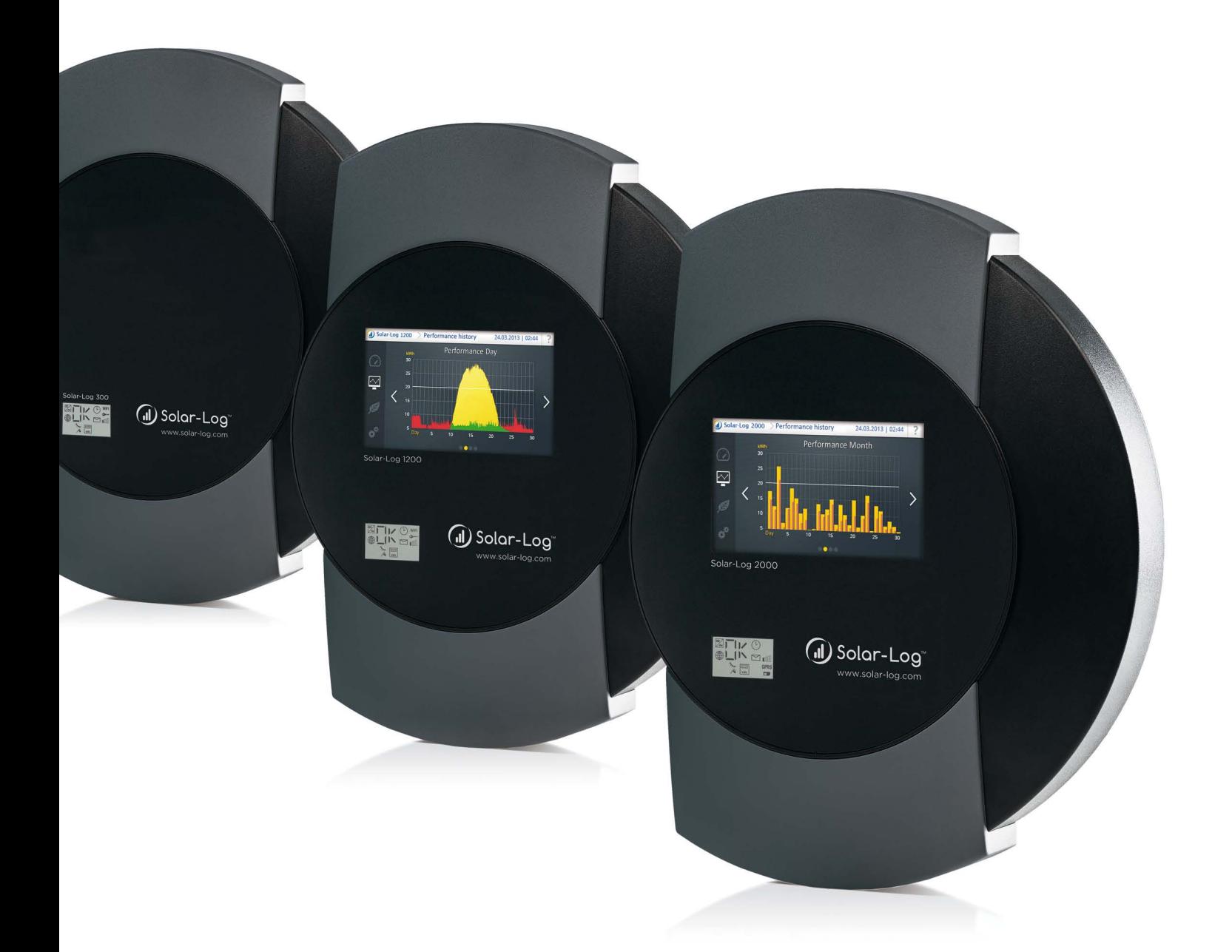

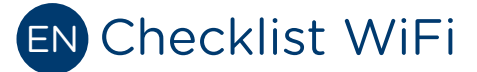

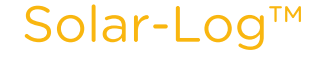

Publisher Solare Datensysteme GmbH Fuhrmannstr. 9 72351 Geislingen-Binsdorf Germany

International support Tel.:+49 7428 9418 -640 Fax:+49 7428 9418 -280

e-mail: support@solar-log.com

Italy Technical support: +39 0471 631032 e-mail: italy-support@solar-log.com

France Technical support: +33 97 7909708 e-mail: france-support@solar-log.com

Switzerland Technical support: +41 565 355346 e-mail: switzerland-fl-support@solar-log.com

Netherland Technical support: +31 85 888 1110 e-mail: benelux-support@solar-log.com

Belgium Technical support: +32 553 03670 e-mail: benelux-support@solar-log.com

United States Technical support: +1 203 702 7189 e-mail: usa-support@solar-log.com

Australia & New Zealand Technical support: +61 03 9697 1938 (Melbourne) +61 07 3436 2500 (Brisbane) +61 08 9457 4341 (Perth) e-mail: australia-support@solar-log.com

### 1 Checklist for WiFi

 Activate WiFi **Perform search for wireless networks** Select and check network name (SSID) Select and check the encryption mode  $\Box$  Enter and check the password Enable DHCP in the Solar-Log™ or enter and check the IP address / Gateway for the Solar-Log™ Enter the optional extra DNS server Select WiFi from the Internet | Access menu  $\Box$  Select the portal  $\Box$  Register for the portal  $\Box$  Perform a test transmission

# 2 Fault messages WiFi

#### Fault messages WiFi

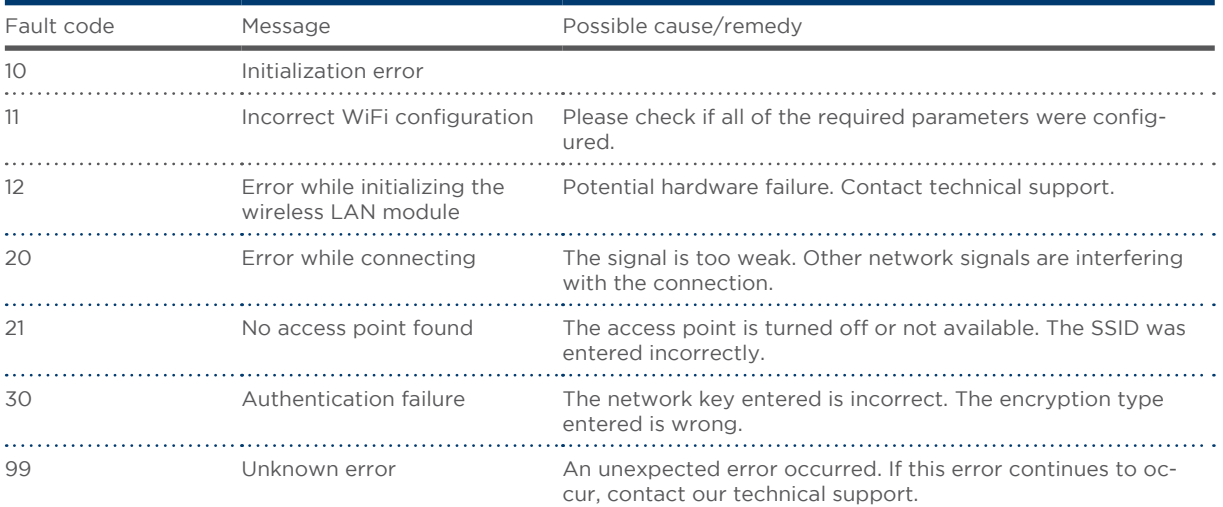

## 3 Fault Messages Export

#### Fault messages export (FTP)

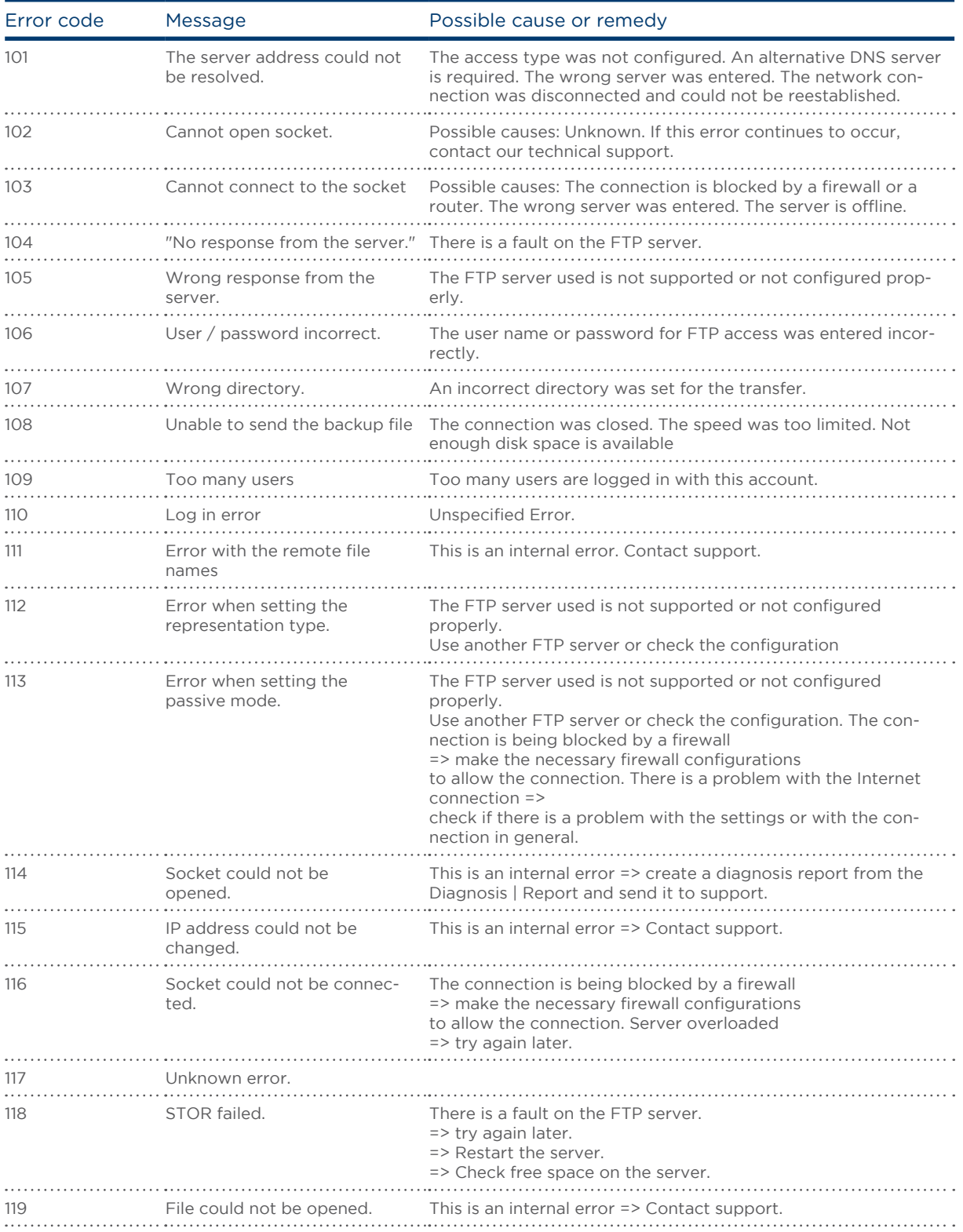

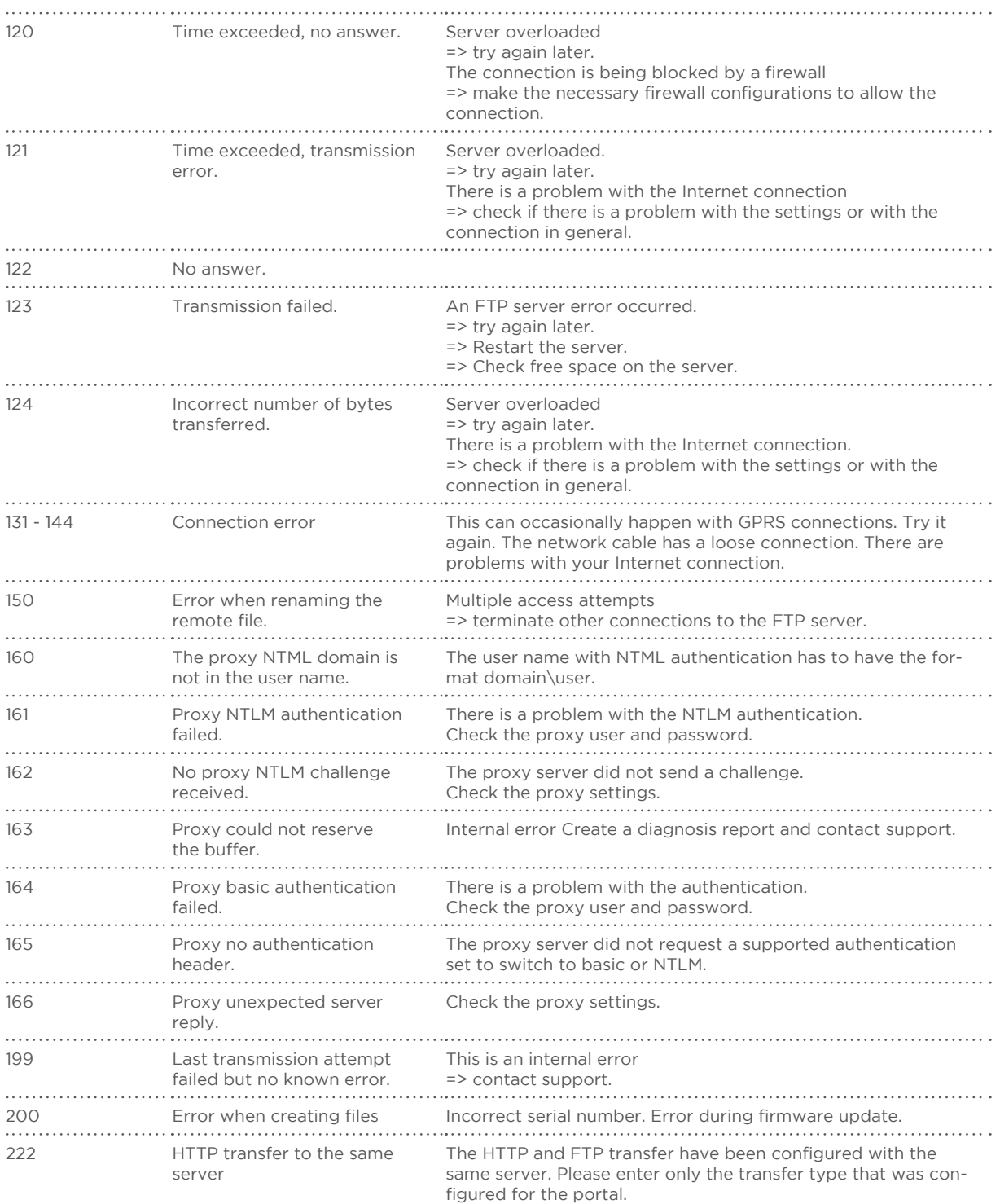

Solare Datensysteme GmbH Fuhrmannstraße 9 72351 Geislingen-Binsdorf Germany Fon: +49(0) 7428-9418-200 Fax: +49(0) 7428-9418-280 info@solar-log.com www.solar-log.com www.solarlog-WEB.com Hotline: +49(0) 7428-9418-660

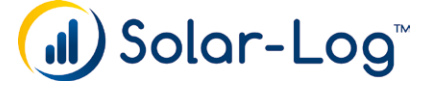

The copyright of these instructions remains with the manufacturer. No part of these instructions may be reproduced in any form or processed, duplicated or distributed using electronic systems without the writ ten consent of Solare Datensysteme GmbH. Subject to change without notice! Non-compliance resulting in contradiction of the above-mentioned specifications shall result in obliga tion to provide compensation for damages. All brands and trademarks contained in this manual are the sole property of the respective manufacturer,

which we respect and recognize herewith.